# **Using Annoy in package C++ code**

## **Aaron Lun**<sup>a</sup>

a<https://github.com/LTLA>

This version was compiled on October 30, 2018

**This note shows how to use the Annoy library for** *Approximate Nearest Neighbours (Oh Yeah)* **from C++ code using the headers provided by the RcppAnnoy package.**

Rcpp | Annoy | Approximate Nearest Neighbours

## **Setting up your package**

The **[Annoy](https://github.com/spotify/annoy)** C++ library [\(Bernhardsson,](#page-1-0) [2018\)](#page-1-0) implements a quick and simple method for *approximate nearest neighbor (oh yeah)* searching. The **RcppAnnoy** package [\(Eddelbuettel,](#page-1-1) [2018\)](#page-1-1) provides a centralized resource for developers to use this code in their own R packages by relying on **Rcpp** [\(Eddelbuettel and Balamuta,](#page-1-2) [2018;](#page-1-2) [Eddelbuettel](#page-1-3) *et al.*, [2018\)](#page-1-3). To use **Annoy** in C<sub>++</sub> code, simply put in your DESCRIPTION the line

#### LinkingTo: RcppAnnoy

and the header files will be available for inclusion into your package's source files. Note that **Annoy** is a header-only library so no additional commands are necessary for the linker.

## **Including the header files**

Obviously, the header files need to be included in any C++ source file that uses **Annoy**. A few macros also need to be added to handle Windows-specific behaviour and to ensure that error messages are printed through R. The pre-processor statements in your source files should look like:

```
#if defined(__MINGW32__)
#undef Realloc
#undef Free
#endif
// define R's REprintf as the 'local' error
// print method for Annoy
#include "Rcpp.h"
#define __ERROR_PRINTER_OVERRIDE__ REprintf
#include "annoylib.h"
#include "kissrandom.h"
```
## **Defining the search type**

The AnnoyIndex template class can accommodate different data types, distance metrics and random number generators. Here, we will consider the most common application of a nearest-neighbor search on floating-point data with Euclidean distance. We typedef the type and realized template for convenience:

**typedef** float ANNOYTYPE;

**typedef**

AnnoyIndex<int, ANNOYTYPE, Euclidean, Kiss64Random> MyAnnoyIndex;

Note that we use float by default, rather than the more conventional double. This is chosen for speed and to be consistent with the original Python implementation.

The **Annoy** library (or specifically, the Kiss64Random class) uses a fixed seed for its random number generation. Thus, it is "deterministic" in the sense that repeated runs on the same data will yield the same result. The results will also be unresponsive to the state of R's RNG seed.

## **Building an index**

Let's say we have an Rcpp:: NumericMatrix named mat, where each row corresponds to a sample and each column corresponds to a dimension/variable.

```
const size t nsamples=mat.nrow();
const size_t ndims=mat.ncol();
```
It is simple to build a MyAnnoyIndex containing the data in this matrix. Note the copy from the double-precision matrix into a float vector before calling add\_item().

```
MyAnnoyIndex obj(ndims);
// from <vector>
std::vector<ANNOYTYPE> tmp(ndims);
for (size_t i=0; i<nsamples; ++i) {
    Rcpp::NumericMatrix::Row cr=mat.row(i);
    // from <algorithm>
    std::copy(cr.begin(), cr.end(), tmp.begin());
    obj.add_item(i, tmp.data());
}
obj.build(50);
```
The build() method accepts an integer argument specifying the number of trees to use to construct the index. Indices with more trees are larger (in memory and on file) but yield greater search accuracy.

The index can also be saved to file via

```
obj.save("annoy.index");
```
and reloaded in some other context:

```
MyAnnoyIndex obj2(ndims);
obj2.load("annoy.index"); // same as 'obj'.
```
This is helpful for parallelization across workers running in different R sessions. It also allows us to avoid rebuilding the index in applications where the same data set is to be queried multiple times.

## **Searching for nearest neighbors**

Let's say that we want to find the K (approximate) nearest neighbors of sample c in the original data set used to construct obj. To do this, we write:

<span id="page-1-4"></span>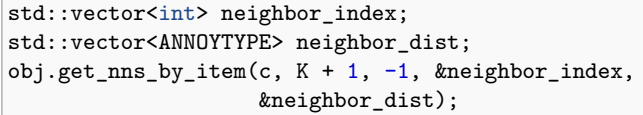

Upon return, the neighbor\_index vector will be filled with the sample numbers of the K nearest neighbors (i.e., rows of the original mat, in this case). The neighbor\_dist vector will be filled with the distances to each of those neighbors. Note that:

- We ask for the K+1 nearest neighbors, as the set returned in neighbor\_index will usually include c itself. This should be taken into consideration when the results are used in downstream calculations.
- The returned neighbors are sorted by increasing distance from c. However, note that c itself may not necessarily be at the start if there is another point with the same coordinates.
- get\_nns\_by\_item() requires pointers to the vectors rather than the vectors themselves. If the pointer to the output vector for distances is NULL, distances will not be returned. This provides a slight performance boost when only the identities of the neighbors are of interest.
- The -1 is the default value for a tuning parameter that specifies how many samples should be collected from the trees for exhaustive distance calculations. This defaults to the number of trees multiplied by the number of requested neighbors; larger values will increase accuracy at the cost of speed.

Another application is to query the index for the neighbors of a

new sample given its coordinates. Assuming we have a float\* to an array of coordinates of length ndims, we do:

obj.get\_nns\_by\_vector(query, K+1, -1, &neighbor\_index, &neighbor\_dist);

## **Further information**

The [Annoy repository](https://github.com/spotify/Annoy) is the canonical source of all things Annoying. Questions or issues related to the **Annoy** C++ library itself should be posted there. Any issues specific to the **RcppAnnoy** interface should be posted at its separate [Github](https://github.com/eddelbuettel/rcppannoy) repository. An example of using the Annoy library via **RcppAnnoy** is available in the **[BiocNeighbors](https://bioconductor.org/packages/BiocNeighbors)** package [\(Lun,](#page-1-5) [2018\)](#page-1-5).

## **References**

- <span id="page-1-0"></span>Bernhardsson E (2018). *Annoy: Approximate Nearest Neighbors in C++/Python*. Python package version 1.13.0, URL [https://pypi.org/project/annoy/.](https://pypi.org/project/annoy/)
- <span id="page-1-1"></span>Eddelbuettel D (2018). *RcppAnnoy: Rcpp Bindings for Annoy, a Library for Approximate Nearest Neighbors*. R package version 0.0.10, URL [http://CRAN.](http://CRAN.R-Project.org/package=RcppAnnoy) [R-Project.org/package=RcppAnnoy.](http://CRAN.R-Project.org/package=RcppAnnoy)
- <span id="page-1-2"></span>Eddelbuettel D, Balamuta JJ (2018). "Extending R with C++: A Brief Introduction to Rcpp." *The American Statistician*, **72**(1). .
- <span id="page-1-3"></span>Eddelbuettel D, François R, Allaire J, Ushey K, Kou Q, Russel N, Chambers J, Bates D (2018). *Rcpp: Seamless R and C++ Integration*. R package version 0.12.19, URL [http://CRAN.R-Project.org/package=Rcpp.](http://CRAN.R-Project.org/package=Rcpp)
- <span id="page-1-5"></span>Lun A (2018). *BiocNeighbors: Nearest Neighbor Detection for Bioconductor Packages*. R package version 0.99.22.